Verein: HSV Saalfelden

# Gen.Nr.: 4BI004 BIATHLON AUSTRIA CUP 13.02.2005 Sprintwettkampf

#### **BIATHLON** ENDGÜLTIGES ENDERGEBNIS

Seite 1

Technische Daten Mitglieder der Jury Ritzenseeloipe Chefkampfrichter F.Reiter<br>
Wettkampfleiter R.Grossegger<br>
Mitglied der Jury W.Stöcklinger<br>
Mitglied der Jury K.Leitinger<br>
Mitglied der Jury R.Kleindell Startzeit 10 Uhr 45<br>
Intervall 30 Sekunden Schnee: neuschnee Temperatur: -1 Wetter: wolkig Anzahl der Teilnehmer: 163, gewertet: 140 ht am Start:  $19$  402200479 PEENNICH Eva<br>
14 402200479 PEENNICH Eva<br>
29 622600104 PEISTER Phillipp TIR HSV HOCHFILEEN<br>
44 402300Neu RIEDER Christoph SLSS CLeogang<br>
57 402300Neu RIEDER Christoph SLSS CLeogang<br>
69 40350086 Nicht am Start: Nicht im Ziel: Jurybeschluß: Stn 1, 42 laut WO 13.1 1 Min Zeitzuschlag Disqualifiziert: Der Chefkampfrichter F.Reiter

LSV: SLSV

### **BIATHLON AUSTRIA CUP**

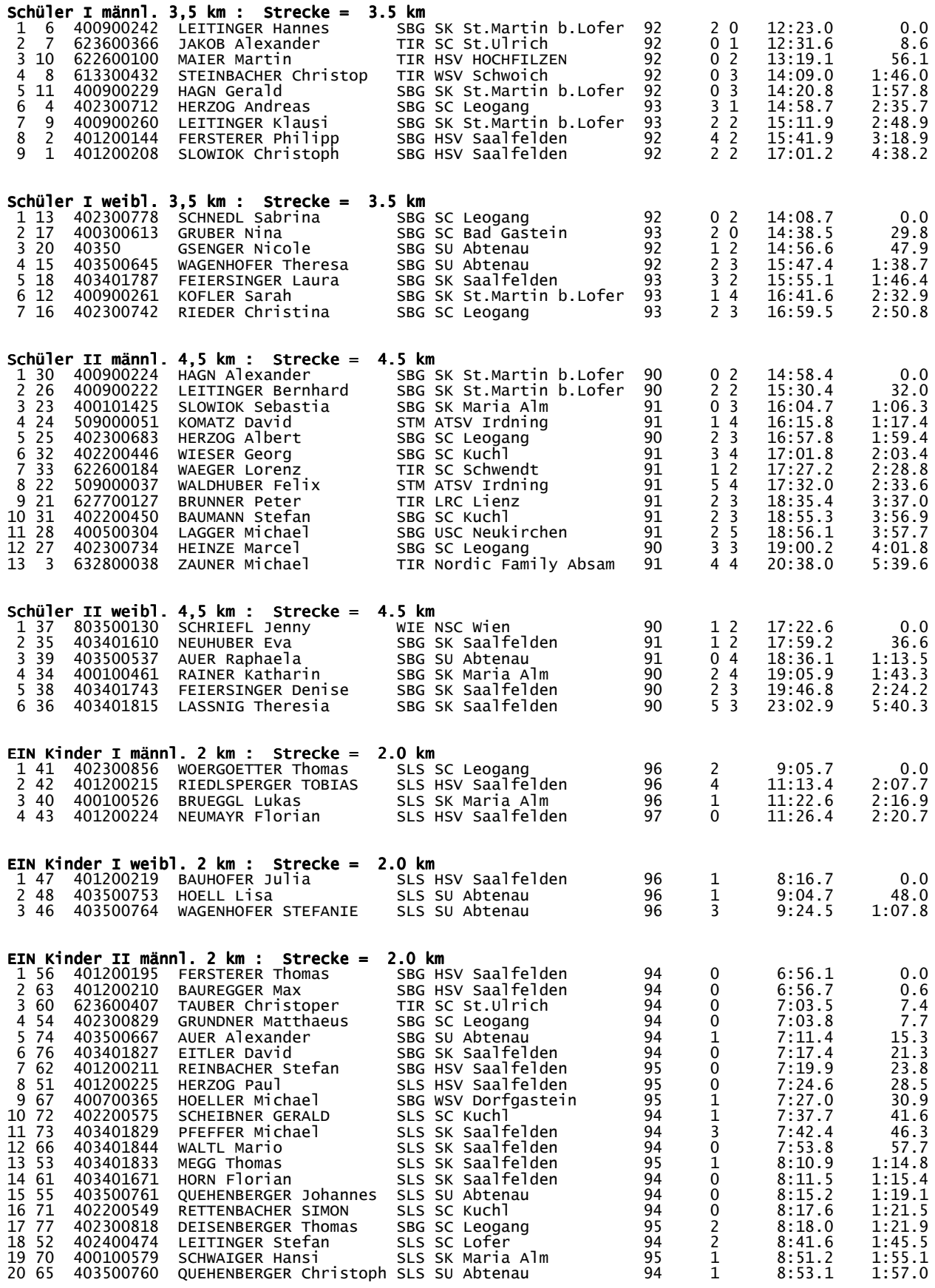

## **BIATHLON AUSTRIA CUP**

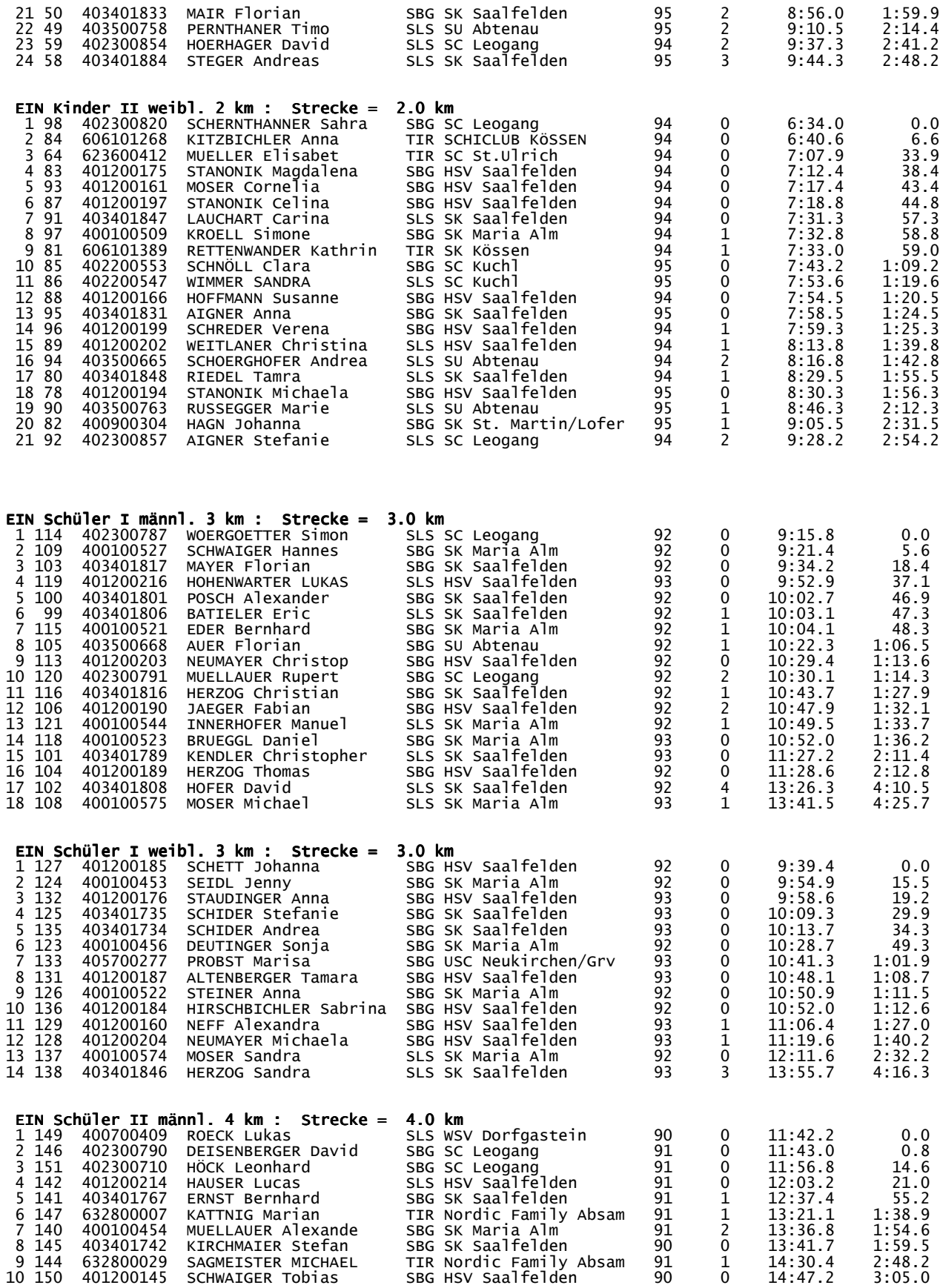

#### **BIATHLON AUSTRIA CUP**

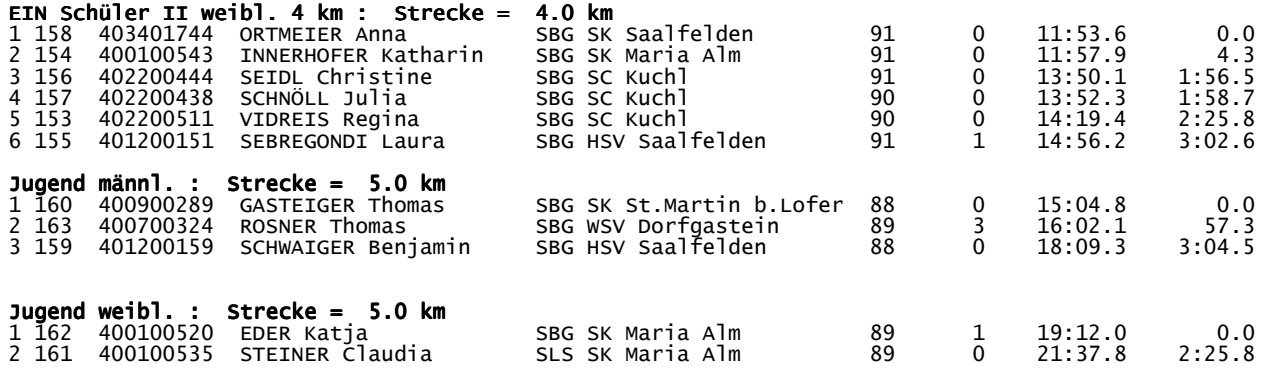